# Package 'BioStatR'

March 14, 2021

<span id="page-0-0"></span>Type Package Title Initiation à La Statistique Avec R Version 3.1.2 Date 2021-03-13 **Depends**  $R$  ( $>= 2.10$ ) Imports ggplot2 Author Frederic Bertrand [cre, aut] (<https://orcid.org/0000-0002-0837-8281>), Myriam Maumy-Bertrand [aut] (<https://orcid.org/0000-0002-4615-1512>) Maintainer Frederic Bertrand <frederic.bertrand@math.unistra.fr> Description Datasets and functions for the book "Initiation à la Statistique avec R'', F. Bertrand and M. Maumy-Bertrand (2018, ISBN:978- 2100782826 Dunod, 3eme edition). LazyLoad yes LazyData yes License GPL-3 Encoding UTF-8 Classification/MSC URL <http://www-irma.u-strasbg.fr/~fbertran/>, <https://github.com/fbertran/BioStatR/> BugReports <https://github.com/fbertran/BioStatR/issues/> RoxygenNote 7.1.1 NeedsCompilation no

Repository CRAN

Date/Publication 2021-03-14 15:50:46 UTC

# <span id="page-1-0"></span>R topics documented:

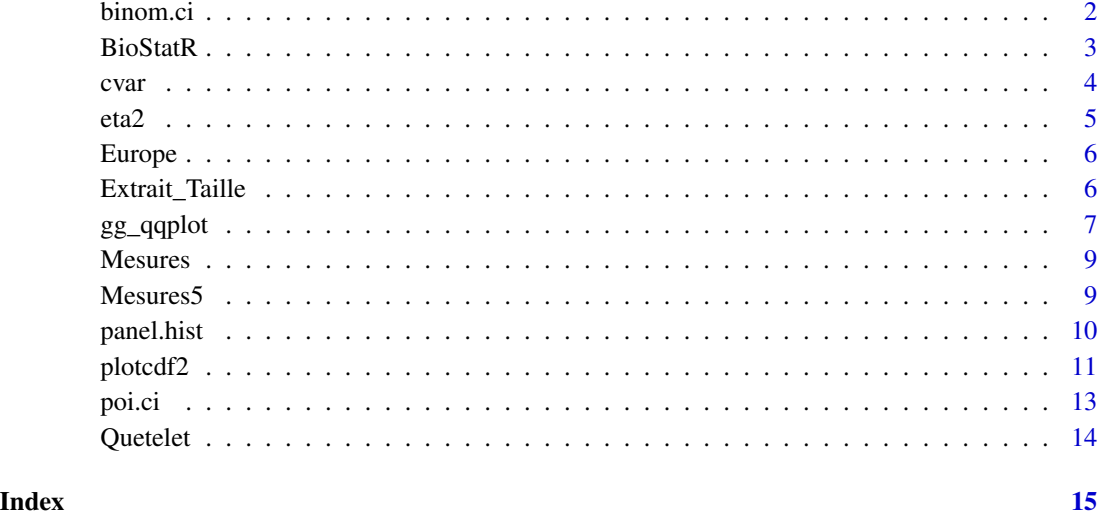

<span id="page-1-1"></span>

binom.ci *Intervalles de confiance pour une proportion*

# Description

Cette fonction permet de calculer plusieurs types d'intervalles de confiance pour une proportion.

# Usage

```
binom.ci(x, n, conf.level = 0.95, method = c("Wilson", "exact", "Wald", "all"))
```
# Arguments

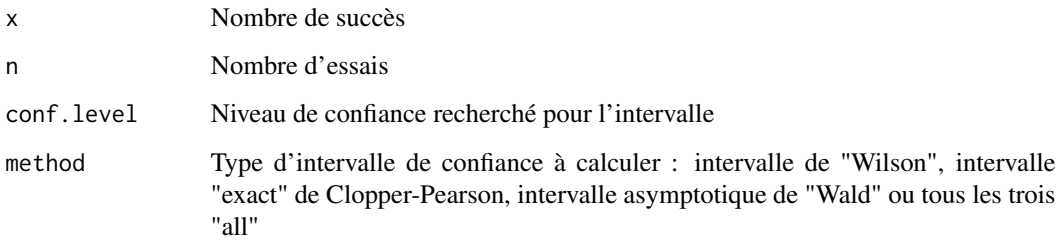

# Value

matrix Limites des intervalles de confiance demandés.

#### <span id="page-2-0"></span>BioStatR 3

#### Author(s)

```
Frédéric Bertrand
<frederic.bertrand@math.unistra.fr>
http://www-irma.u-strasbg.fr/~fbertran/
Maumy-Bertrand
<myriam.maumy@math.unistra.fr>
http://www-irma.u-strasbg.fr/~mmaumy/
```
# References

F. Bertrand, M. Maumy-Bertrand, Initiation à la Statistique avec R, Dunod, 3ème edition, 2018.

#### See Also

[binom.test](#page-0-0), [binom.ci](#page-1-1), [poi.ci](#page-12-1)

#### Examples

binom.ci(5,10,method="all")

BioStatR *BioStatR*

#### Description

Motivation: Package compagnon du livre Initiation à la statistique avec R. Il contient les codes des chapitres du livre ainsi que les solutions des exercices mais aussi d'autres compléments à découvrir.

#### References

F. Bertrand, M. Maumy-Bertrand, Initiation à la Statistique avec R, 3ème edition, ISBN:9782100782826, Dunod, Paris, 2018.

*Initiation à la Statistique avec R*, Frédéric Bertrand, Myriam Maumy-Bertrand, 2018, , [https://](https://www.dunod.com/sciences-techniques/initiation-statistique-avec-r-cours-exemples-exercices-et-problemes-corriges-0) www.dunod.com/sciences-techniques/initiation-statistique-avec-r-cours-exemples-exercices-et-proble <https://github.com/fbertran/BioStatR/> et <https://fbertran.github.io/BioStatR/>

#### Examples

set.seed(314)

<span id="page-3-0"></span>

Calcule coefficent de variation d'une série statistique

# Usage

cvar(x)

#### Arguments

x Un vecteur numérique

#### Details

Le coefficient de variation est égal à l'écart-type corrigé divisé par la moyenne. Il est exprimé en pourcents.

#### Value

num Valeur du coefficient de variation exprimé en pourcents

#### Author(s)

Frédéric Bertrand <frederic.bertrand@math.unistra.fr> <http://www-irma.u-strasbg.fr/~fbertran/> Maumy-Bertrand <myriam.maumy@math.unistra.fr> <http://www-irma.u-strasbg.fr/~mmaumy/>

#### References

F. Bertrand, M. Maumy-Bertrand, Initiation à la Statistique avec R, Dunod, 3ème edition, 2018.

#### See Also

[mean](#page-0-0), [sd](#page-0-0)

# Examples

data(Europe) cvar(Europe[,2])

<span id="page-4-0"></span>

Cette fonction calcule le rapport de corrélation  $\eta^2$  qui est une mesure d'association importante entre une variable quantitative et une variable qualitative.

### Usage

eta2(x, y)

# Arguments

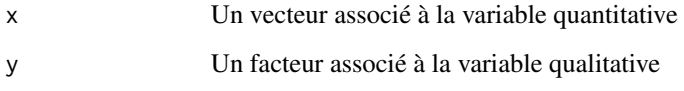

# Value

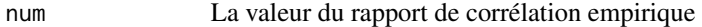

# Author(s)

```
Frédéric Bertrand
<frederic.bertrand@math.unistra.fr>
http://www-irma.u-strasbg.fr/~fbertran/
Maumy-Bertrand
<myriam.maumy@math.unistra.fr>
http://www-irma.u-strasbg.fr/~mmaumy/
```
# References

F. Bertrand, M. Maumy-Bertrand, Initiation à la Statistique avec R, Dunod, 3ème edition, 2018.

# Examples

eta2(Mesures5\$taille,Mesures5\$espece)

<span id="page-5-0"></span>

This dataset provide mean weekly cumulated work durations for several European countries.

#### Format

A data frame with 25 observations on the following 2 variables.

Pays a factor with the some of the European countries as levels

Duree weekly cumulative work duration

# Details

The duration is given in hours

#### References

F. Bertrand, M. Maumy-Bertrand, Initiation à la Statistique avec R, Dunod, 3ème edition, 2018.

#### Examples

data(Europe)

Extrait\_Taille *Mesures de fruits d'arbustes*

# Description

This dataset measurements of several features of the fruits of small trees such as their mass (in g) or their length (in cm).

#### Format

A data frame with 252 observations on the following 5 variables.

masse a numeric vector

taille a numeric vector

espece a factor with levels bignone, glycine blanche, glycine violette and lauriers roses

#### <span id="page-6-0"></span> $gg$   $q$ qplot $q$

# Details

This dataset was made during the summer 2009 in the south of France. It provides measurements of several features of the fruits of small trees such as their mass or their length.

# References

F. Bertrand, M. Maumy-Bertrand, Initiation à la Statistique avec R, Dunod, 3ème edition, 2018.

#### Examples

```
data(Extrait_Taille)
```
gg\_qqplot *Graphique des quantiles (qqplot) et droite interquartile*

# Description

Dessine le graphique des quantiles ou [qqplot](#page-0-0) et la droite interquartile (passant par le premier et le troisième quartile à la manière de la fonction [qqline](#page-0-0)) avec la bibliothèque graphique ggplot2.

# Usage

```
gg_qqplot(
 df,
 var,
 qdist = qnorm,
 params = list(),qq.line = TRUE,color = "red",alpha = 0.5)
```
#### Arguments

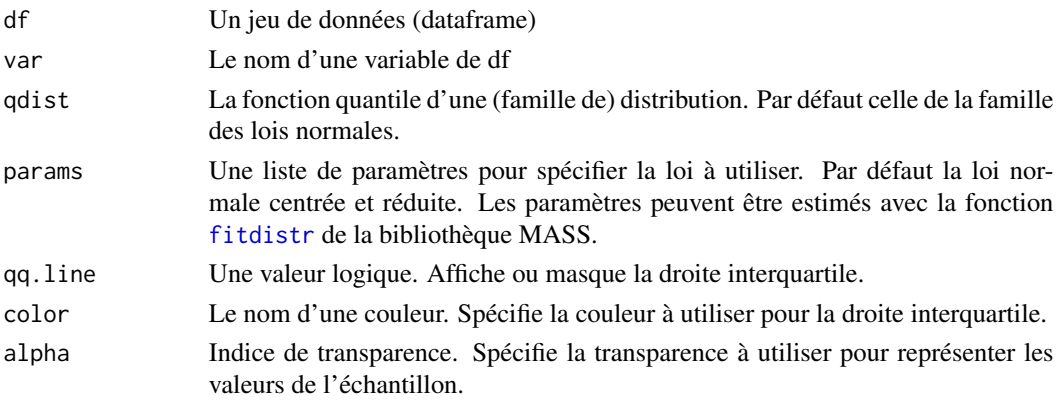

#### <span id="page-7-0"></span>Value

ggplot Un graphique utilisant la bibliothèque ggplot2. Affiche les valeurs des quartiles théoriques par lesquels passe la droite ainsi que son ordonnée à l'origine et sa pente si le tracé de celle-ci est demandé.

# Author(s)

Frédéric Bertrand <frederic.bertrand@math.unistra.fr> <http://www-irma.u-strasbg.fr/~fbertran/> Maumy-Bertrand <myriam.maumy@math.unistra.fr> <http://www-irma.u-strasbg.fr/~mmaumy/>

#### References

F. Bertrand, M. Maumy-Bertrand, Initiation à la Statistique avec R, Dunod, 3e, 2018.

## See Also

#### [qqplot](#page-0-0), [qqline](#page-0-0)

#### Examples

```
glycine.blanche<-subset(Mesures,subset=(Mesures$espece=="glycine blanche"))
gg_qqplot(glycine.blanche,"taille")
#bonus ajustement avec une autre loi (ici Student (car dist = qt) dont on estime les ddl)
lauriers.roses<-subset(Mesures,subset=(Mesures$espece=="laurier rose"))
shapiro.test(lauriers.roses$taille)
#pas issu d'une loi normale au risque alpha=5%
gg_qqplot(lauriers.roses,"taille")
gg_qqplot(lauriers.roses,"taille",qq.line=FALSE)
#essayons un qqplot avec une loi de Student
## Not run:
require(MASS)
params <- as.list(fitdistr(lauriers.roses$taille, "t")$estimate)
#avec la droite
gg_qqplot(lauriers.roses,"taille",qt,params)
#essayons un qqplot avec une loi gamma
params <- as.list(fitdistr(lauriers.roses$taille,"gamma")$estimate)
#avec la droite
gg_qqplot(lauriers.roses,"taille",qgamma,params)
#essayons un qqplot avec une loi du chi-deux
params <- list(df=fitdistr(lauriers.roses$taille,"chi-squared",start=list(df=5),
method="Brent",lower=1,upper=40)$estimate)
#avec la droite
gg_qqplot(lauriers.roses,"taille",qchisq,params)
```
## End(Not run)

#### <span id="page-8-0"></span>Mesures **9**

Mesures *Mesures de fruits d'arbustes*

#### Description

This dataset measurements of several features of the fruits of small trees such as their mass or their length.

# Format

A data frame with 252 observations on the following 3 variables.

masse a numeric vector

taille a numeric vector

espece a factor with levels bignone, glycine blanche, glycine violette and lauriers roses

#### Details

This dataset was made during the summer 2009 in the south of France. It provides measurements of several features of the fruits of small trees such as their mass or their length.

# References

F. Bertrand, M. Maumy-Bertrand, Initiation à la Statistique avec R, Dunod, 3ème edition, 2018.

#### Examples

data(Mesures)

Mesures5 *Mesures de fruits d'arbustes*

# Description

This dataset measurements of several features of the fruits of small trees such as their mass or their length.

#### <span id="page-9-0"></span>10 panel.hist panel.hist panel.hist panel.hist panel.hist panel.hist panel.hist panel.hist panel.hist panel.hist panel.hist panel.hist panel.hist panel.hist panel.hist panel.hist panel.hist panel.hist panel.hist panel.hist

### Format

A data frame with 252 observations on the following 5 variables.

masse a numeric vector

taille a numeric vector

graines a numeric vector

masse\_sec a numeric vector

espece a factor with levels bignone, glycine blanche, glycine violette and lauriers roses

# Details

This dataset was made during the summer 2009 in the south of France. It provides measurements of several features of the fruits of small trees such as their mass or their length.

# References

F. Bertrand, M. Maumy-Bertrand, Initiation à la Statistique avec R, Dunod, 3ème edition, 2018.

# Examples

data(Mesures5)

panel.hist *Histrogammes*

# Description

Sert à représenter des histogrammes dans les graphiques matriciels

#### Usage

```
panel.hist(x, ...)
```
#### Arguments

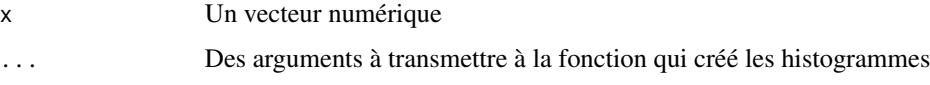

#### Details

Cette fonction s'utilise avec la fonctions graphique pairs.

#### <span id="page-10-0"></span>plotcdf2 11

# Author(s)

```
Frédéric Bertrand
<frederic.bertrand@math.unistra.fr>
http://www-irma.u-strasbg.fr/~fbertran/
Maumy-Bertrand
<myriam.maumy@math.unistra.fr>
http://www-irma.u-strasbg.fr/~mmaumy/
```
# References

F. Bertrand, M. Maumy-Bertrand, Initiation à la Statistique avec R, Dunod, 3ème edition, 2018.

# See Also

[pairs](#page-0-0), [hist](#page-0-0)

#### Examples

data(Mesures5) pairs(Mesures5,diag.panel="panel.hist")

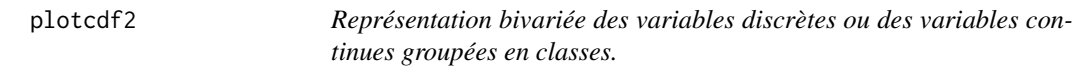

# Description

Cette fonction construit un stéréogramme permettant de juger de l'association entre deux variables discrètes ou groupées en classes.

#### Usage

```
plotcdf2(
  x,
  y,
  f,
  xaxe,
  yaxe,
  col = NULL,border = FALSE,
 Nxy = 200,
  theme = "0")
```
#### Arguments

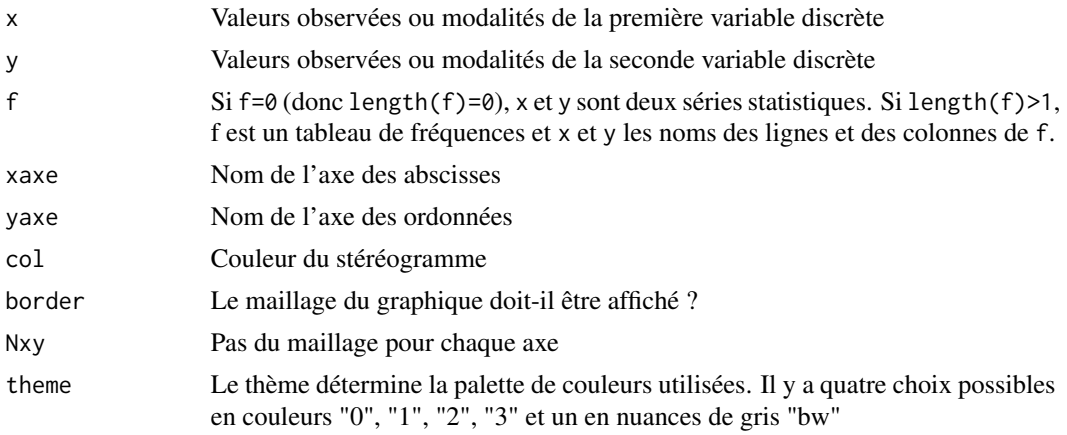

# Value

Un stéréogramme des deux séries statistiques groupées ou des deux variables discrètes étudiées.

#### Author(s)

```
Frédéric Bertrand
<frederic.bertrand@math.unistra.fr>
http://www-irma.u-strasbg.fr/~fbertran/
Maumy-Bertrand
<myriam.maumy@math.unistra.fr>
http://www-irma.u-strasbg.fr/~mmaumy/
```
#### References

F. Bertrand, M. Maumy-Bertrand, Initiation à la Statistique avec R, Dunod, 3ème edition, 2018.

# Examples

0,0,2/36,2/36,0,0, 0,0,0,2/36,1/36,0,

```
xx=c(1.83,1.72,1.65,1.70,2.05,1.92,1.85,1.70,1.75,1.9)
yy=c(75,70,70,60,90,92,75,68,71,87)
plotcdf2(xx,yy,f=0,"taille en m","poids en kg")
xx=seq(2,12)
yy=seq(1,6)
p=c(1/36,0,0,0,0,0,
2/36,0,0,0,0,0,
2/36,1/36,0,0,0,0,
2/36,2/36,0,0,0,0,
2/36,2/36,1/36,0,0,0,
2/36,2/36,2/36,0,0,0,
0,2/36,2/36,1/36,0,0,
```
<span id="page-12-0"></span>poi.ci il anno 1300 anno 1300 anno 1300 anno 1300 anno 1300 anno 1300 anno 1300 anno 1300 anno 1300 anno 1300

```
0,0,0,0,2/36,0,
0,0,0,0,0,1/36)
p=matrix(p,byrow=TRUE,ncol=6)
plotcdf2(xx,yy,p,"somme des dés","valeur du plus petit")
```
<span id="page-12-1"></span>poi.ci *Intervalle de confiance pour le paramètre d'une loi de Poisson*

# Description

Créé un intervalle de confiance pour le paramètre d'une loi de Poisson.

# Usage

poi.ci(x, conf.level =  $0.95$ )

#### Arguments

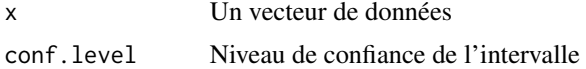

# Value

matrix Limites des intervalles de confiance demandés.

#### Author(s)

```
Frédéric Bertrand
<frederic.bertrand@math.unistra.fr>
http://www-irma.u-strasbg.fr/~fbertran/
Maumy-Bertrand
<myriam.maumy@math.unistra.fr>
http://www-irma.u-strasbg.fr/~mmaumy/
```
#### References

F. Bertrand, M. Maumy-Bertrand, Initiation à la Statistique avec R, Dunod, 3ème edition, 2018.

# See Also

[binom.test](#page-0-0), [binom.ci](#page-1-1), [poi.ci](#page-12-1)

# Examples

poi.ci(rpois(20,10))

<span id="page-13-0"></span>

Ce jeu de données contient des mesures de masse et de taille pour permettre le calcul de l'indice de masse corporelle (aussi dit de Quetelet).

# Format

Un data frame avec 66 observations de 3 variables.

sexe un facteur donnant le sexe de l'individu

poids le poids de l'individu

taille la hauteur de l'individu

# Details

Le poids est exprimée en kg et la hauteur en cm

# References

F. Bertrand, M. Maumy-Bertrand, Initiation à la Statistique avec R, Dunod, 3ème edition, 2018.

# Examples

data(Quetelet)

# <span id="page-14-0"></span>Index

∗ datasets Europe, [6](#page-5-0) Extrait\_Taille, [6](#page-5-0) Mesures, [9](#page-8-0) Mesures5, [9](#page-8-0) Quetelet, [14](#page-13-0) ∗ univar binom.ci, [2](#page-1-0) cvar, [4](#page-3-0) eta2, [5](#page-4-0) gg\_qqplot, [7](#page-6-0) panel.hist, [10](#page-9-0) plotcdf2, [11](#page-10-0) poi.ci, [13](#page-12-0) binom.ci, [2,](#page-1-0) *[3](#page-2-0)*, *[13](#page-12-0)* binom.test, *[3](#page-2-0)*, *[13](#page-12-0)* BioStatR, [3](#page-2-0) cvar, [4](#page-3-0) eta2, [5](#page-4-0) Europe, [6](#page-5-0) Extrait\_Taille, [6](#page-5-0) fitdistr, *[7](#page-6-0)* gg\_qqplot, [7](#page-6-0) hist, *[11](#page-10-0)* mean, *[4](#page-3-0)* Mesures, [9](#page-8-0) Mesures5, [9](#page-8-0) pairs, *[11](#page-10-0)* panel.hist, [10](#page-9-0) plotcdf2, [11](#page-10-0) poi.ci, *[3](#page-2-0)*, *[13](#page-12-0)*, [13](#page-12-0) qqline, *[7,](#page-6-0) [8](#page-7-0)*

qqplot, *[7,](#page-6-0) [8](#page-7-0)* Quetelet, [14](#page-13-0)

sd, *[4](#page-3-0)*